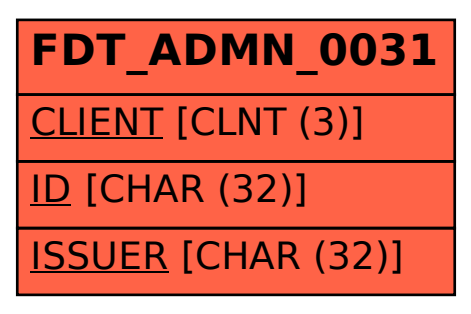

## SAP ABAP table FDT\_ADMN\_0031 {OBSOLETE - DO NOT USE}